$<<$ PIC  $>$ 

 $<<$ PIC  $>$ 

- 13 ISBN 9787302328100
- 10 ISBN 7302328102

出版时间:2013-6

作者:谢锋然,谢龙汉

PDF

## http://www.tushu007.com

, tushu007.com

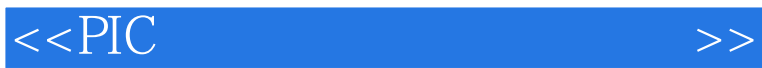

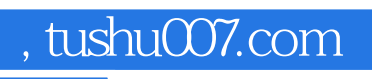

 $\rightarrow$ 

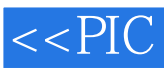

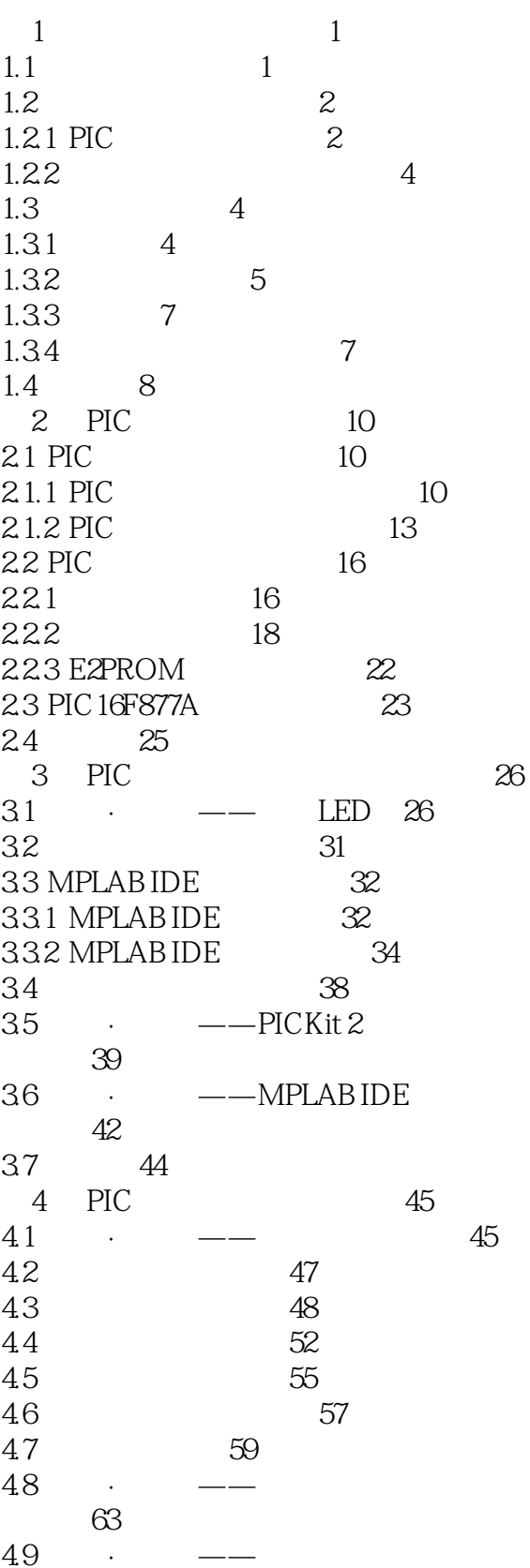

 $\,$ 

 $<<$ PIC

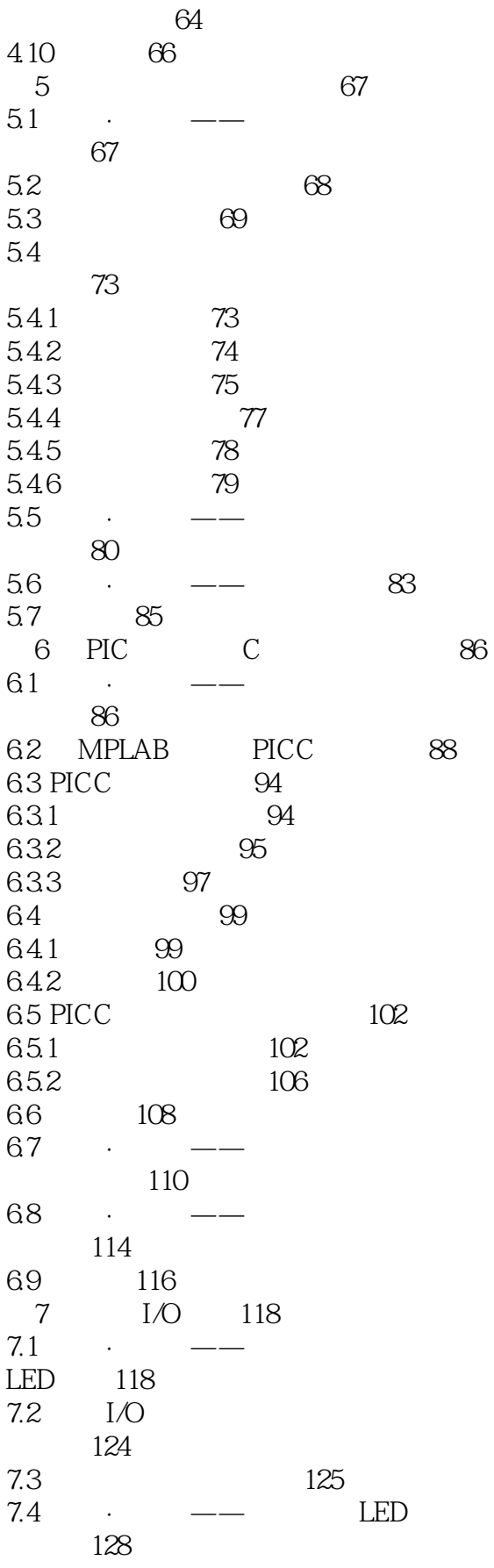

 $\,$ 

 $<<$ PIC

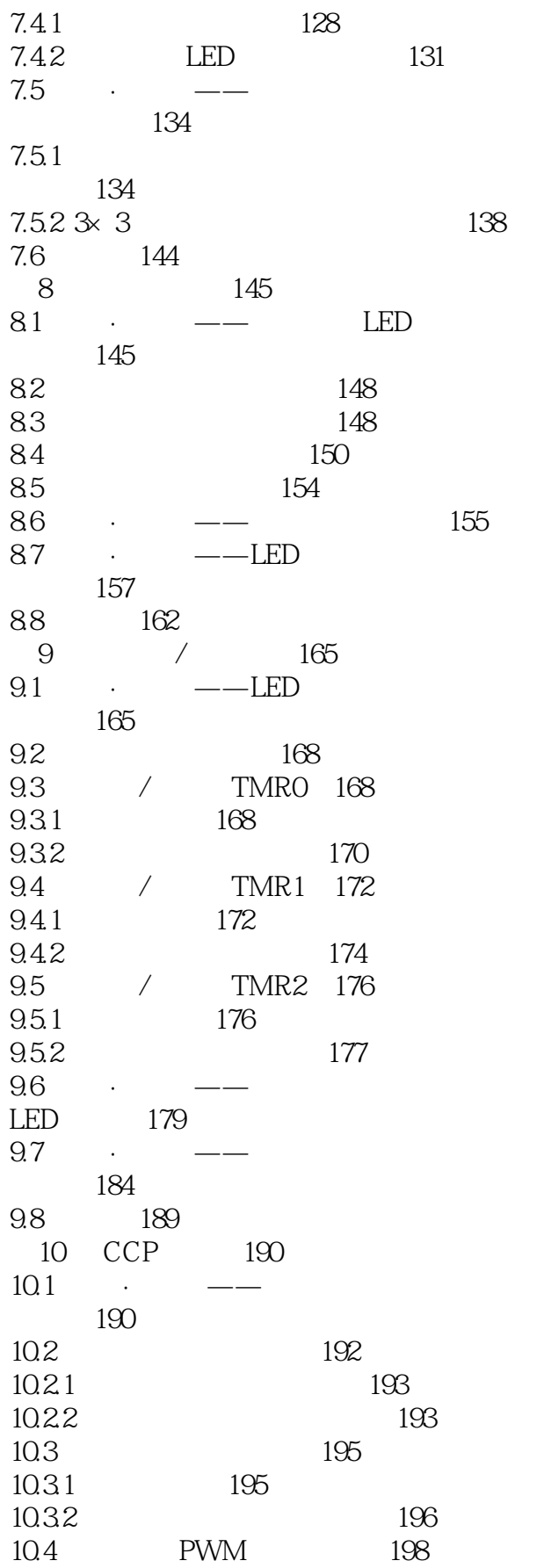

 $>>$ 

 $<<$ PIC

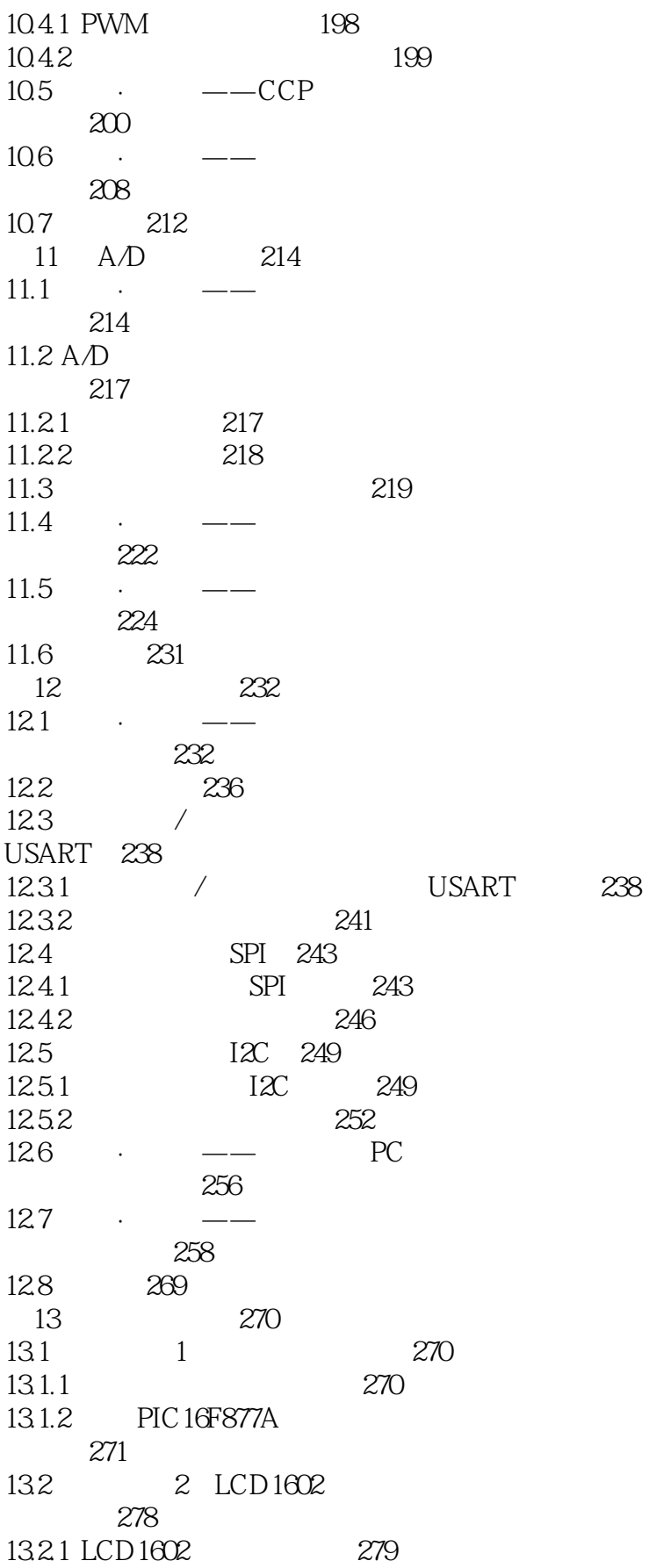

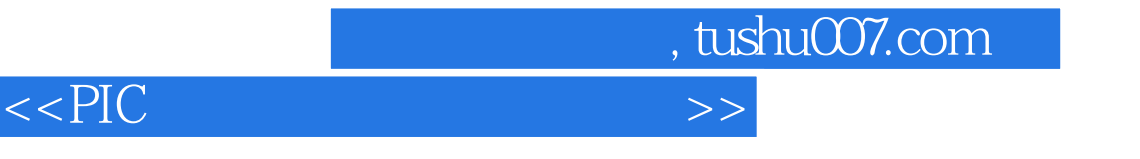

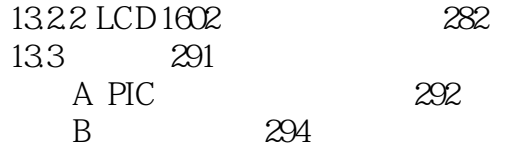

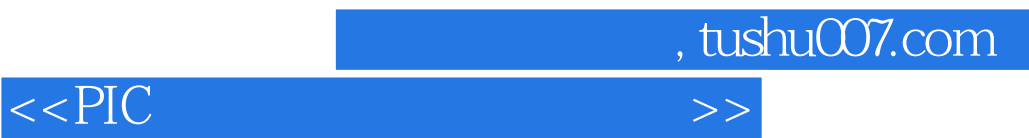

本站所提供下载的PDF图书仅提供预览和简介,请支持正版图书。

更多资源请访问:http://www.tushu007.com